# <span id="page-0-0"></span>Apports du couplage et de la monotonie dans la simulation temps parallèle

#### Jean-Michel Fourneau, Maël Guiraud, Yann Strozecki

DAVID, Université de Versailles Saint Quentin

June 26, 2018

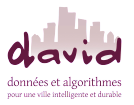

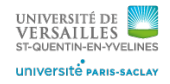

4 D F

## Introduction Simulation temps parallèle

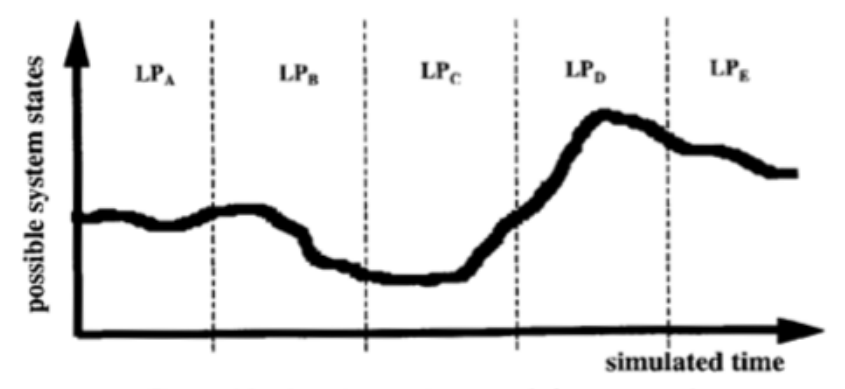

Figure 6.2 Sample path for a simulation computation.

Richard M Fujimoto. Parallel and distributed simulation systems. Vol. 300. Wiley New York, 2000

**K ロ ▶ | K 何 ▶ | K 日** 

 $\Omega$ 

#### Introduction Simulation temps parallèle

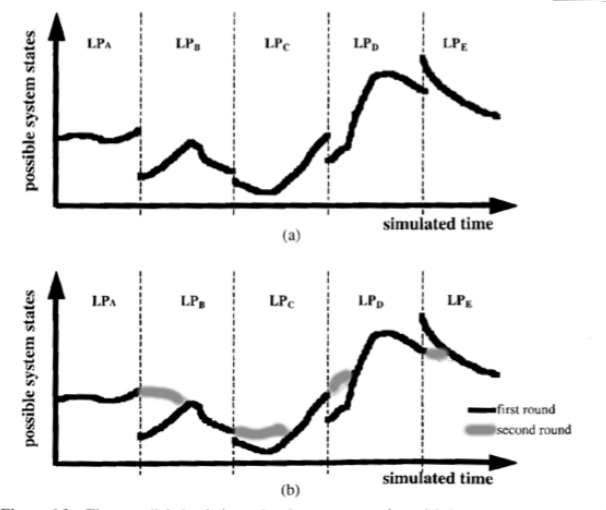

Figure 6.3 Time parallel simulation using fix-up computations. (a) Computation performed in first round;  $(b)$  fix-up computation in second round.

 $299$ 

**K ロ ト K 御 ト K 君 ト** 

Pour améliorer la simulation temps parallèle, on fait les suppositions suivantes:

- Un ordre partiel rapidement calculable sur l'ensemble des états
- Une monotonie de la dynamique de la chaine de markov
- . Un état minimum et un état maximum

 $\Omega$ 

**K ロ ▶ | K 伺 ▶ | K ヨ ▶ |** 

Idée de l'algorithme :

Utiliser une borne inférieure et une borne supérieure jusqu'au couplage des deux trajectoires.

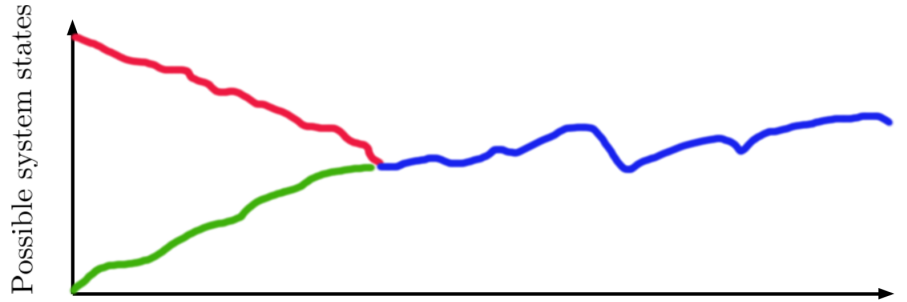

4 D F

Simulated time

 $\cap$   $\circ$   $\circ$ 

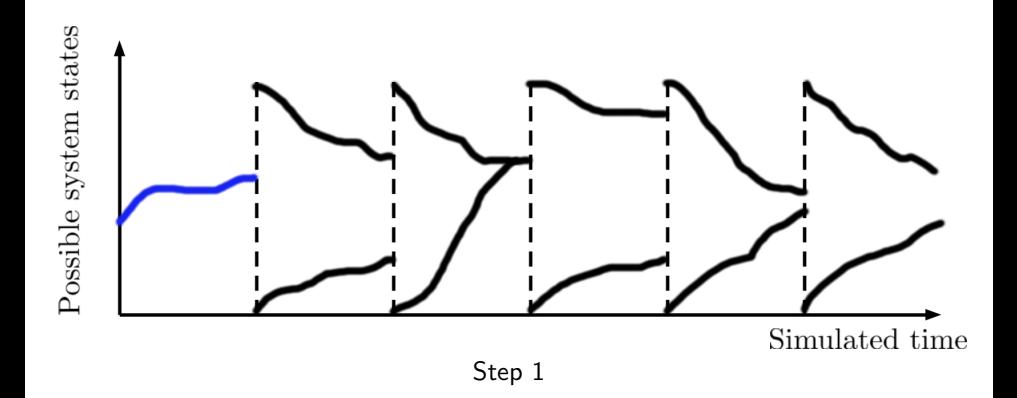

4 D F

← ← → →

 $290$ 

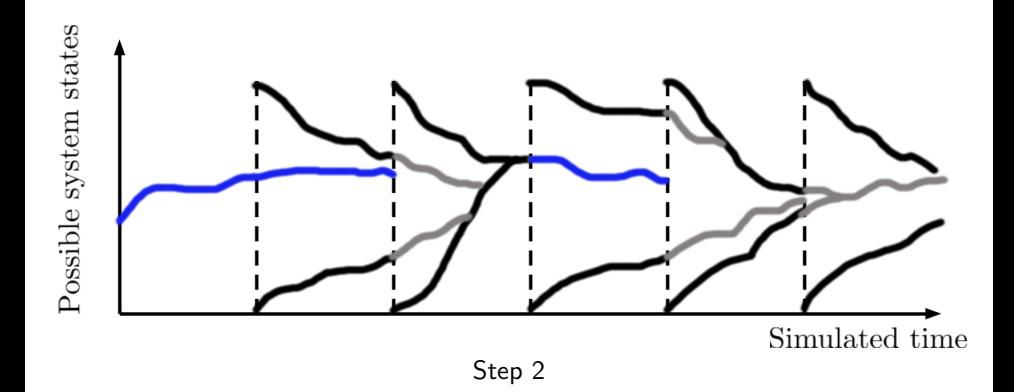

4 D F

→ 伊 ▶ → 王

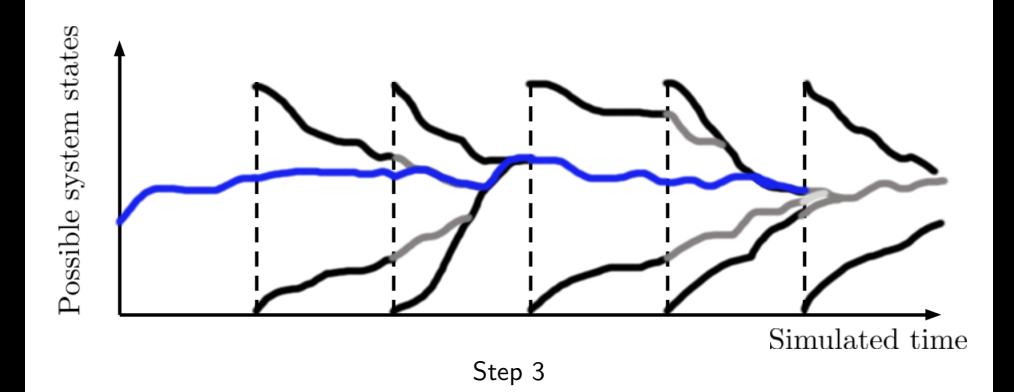

4 D F

→ 伊 ▶ → 王

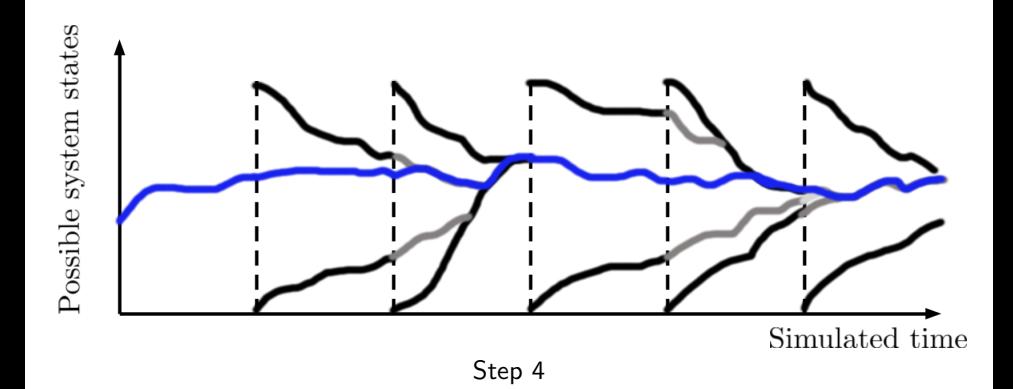

4 D F

→ 伊 ▶ → 王

 $290$ 

Variantes de l'algorithme :

• Choix de l'intervalle à traiter par un processeur :

- Plus petit indice possible
- · Privilégier l'intervalle le plus en "retard" / le plus loin de coupler
- Chaque processeur calcul la même zone d'intervalles
- Choix du nombre d'intervalles

**Optimisations** 

- $\bullet$  Ne pas calculer le dernier intervalle tant que l'avant dernier n'a pas couplé
- Ne pas recalculer un intervalle couplé, même si ses bornes de départs sont meilleures

 $\Omega$ 

**K ロ ト K 何 ト K ヨ ト K** 

On comparera l'algorithme avec une seule ou deux bornes.

Utiliser une seule borne pour la simulation temps parallèle :

- Divise le temps de calcul d'un intervalle par deux
- Plus de couplage, mais monotonie augmente la chance que les trajectoires se croisent

4 D F

#### Spécificités technique

Implémentation de l'algorithme sur des raspberry-pi 3 b connectés en réseau local en ethernet

#### Protocole réseau

Utilisation des sockets en C, avec TCP/IP

 $\rightarrow$  Temps réseau coûte cher à cause de la taille des messages et de TCP

Résultats sur 7 esclaves et 1 maître.

←ロト ←何ト ←ヨト

#### Experiences sur un tandem de files d'attentes

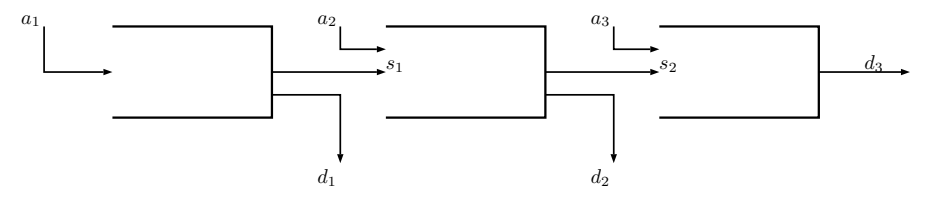

Les paramètres *a<sub>i</sub>, d<sub>i</sub>* et *s<sub>i</sub>* et le nombre de files sont fixés de façon à avoir un grand temps de coupalge.

4 D F

### $R$ ésultats - Temps de couplage  $>$  temps de simulation

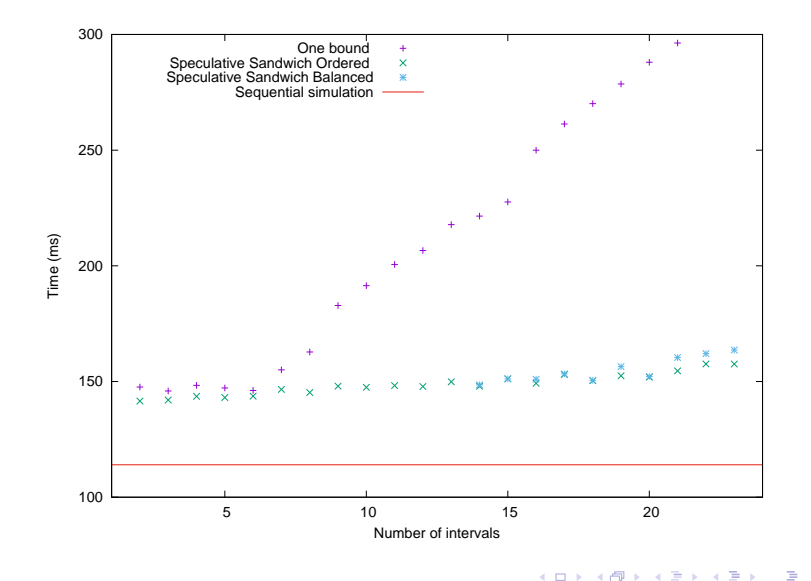

 $\Omega$ 

### Résultats - Temps de couplage  $\simeq$  taille d'un intervalle

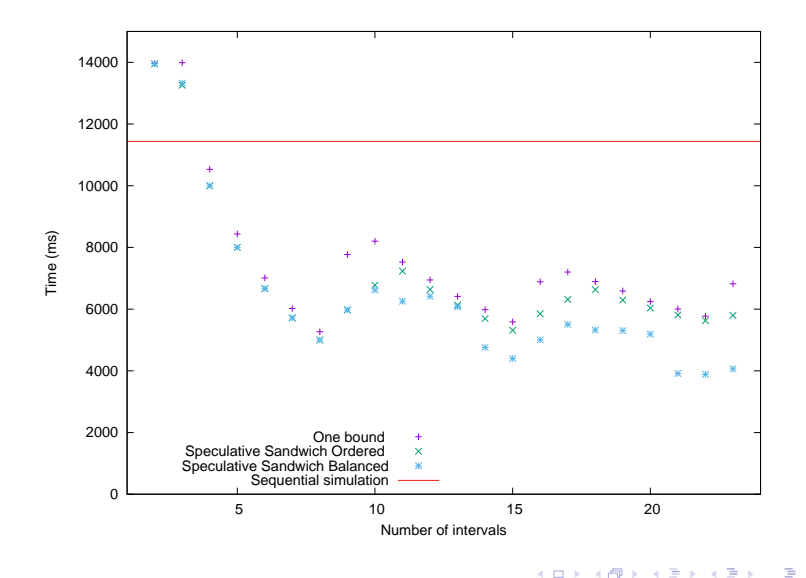

×.

 $QQ$ 

### Impact du nombre de processeurs

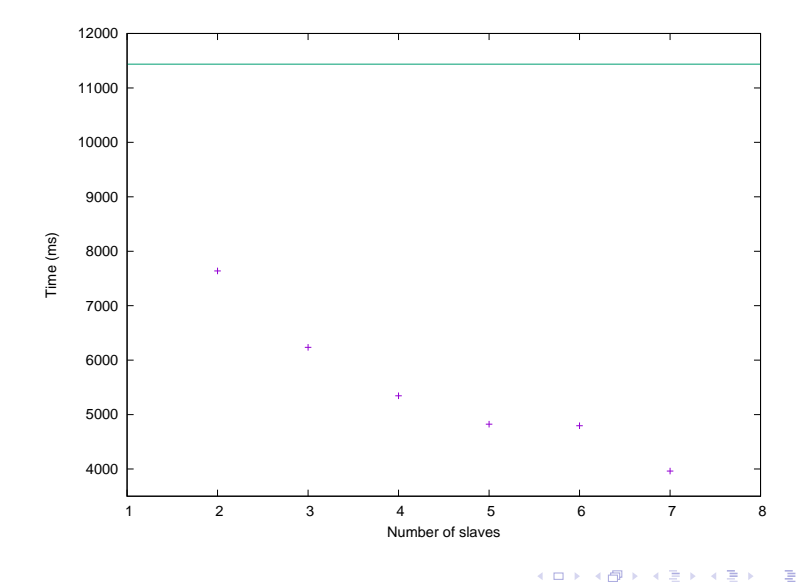

Utilisation d'une machine multiprocesseur et d'une implémentation OpenMP:

- $\bullet$  On supprime les temps de communication réseau.
- Besoin de gérer les locks : coûteux.

Accélération de presque le nombre de processeur quand les deux bornes couplent très vite !

←ロト ←何ト ←ヨト

Algorithme plus performant que le séquentiel.

Programmé sur OpenMP et sur plusieurs machines.

Comment choisir les intervalles à calculer, estimer le nombre d'intervalles à choisir?

 $\Omega$ 

**K ロ ト K 何 ト K ヨ ト** 

<span id="page-18-0"></span>Merci de votre attention.

 $299$ 

K ロ ▶ K 個 ▶ K 君 ▶ K 君 ▶